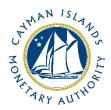

# REEFS Form Completion Guide AML/CFT Inherent Risk - Investments (Ref: AIR-157-26)

Document version: 2.0

# **Revision History:**

| Effective<br>Date | Version<br>Number | Revision Description             |
|-------------------|-------------------|----------------------------------|
| 28 Nov 2019       | 1.0               | Initial release of documentation |
| 10 Jan 2020       | 2.0               | Formatting change                |
|                   |                   |                                  |
|                   |                   |                                  |

# Contents

| 1 | Intr | oductionoduction                        | 4  |
|---|------|-----------------------------------------|----|
|   |      |                                         |    |
| 2 | Forr | n Information                           | 4  |
| 3 | Acce | essing and Submitting the Form          | 4  |
|   | 3.1  | Understanding REEFS Roles and Workflows | 4  |
|   | 3.2  | Roles Required for (AIR-157-26)         | 4  |
|   | 3.3  | Workflow Used for (AIR-157-26)          | 5  |
|   | 3.4  | Submitting / Resubmitting               | 6  |
|   | 3.5  | Applicable Fees                         | 6  |
| 4 | Com  | npletion Instructions                   | 7  |
| 5 | Reu  | sing Previous Submissions               | 11 |
|   |      | ubleshooting                            |    |
|   | 6.1  | Common Validation Rules                 |    |
|   | -    |                                         |    |
|   | 6.2  | Understanding Other Errors              | 11 |

#### 1 INTRODUCTION

**R**egulatory **E**nhanced **E**lectronic **F**orms **S**ubmission (REEFS), is an online portal for electronic submission of required financial services information to the Cayman Islands Monetary Authority ("the Authority") as well as providing payments information where applicable.

#### 2 FORM INFORMATION

- The AML/CFT Inherent Risks Investments form (AIR-157-26) is to be completed by every Mutual Fund Administrator (who is commonly referred to as "entity" or "licensee" for purposes of this form) in REEFS, via its registered office/principle office, on or before 13 December 2019
- For purposes of this form, "client" and "customer" are used interchangeably, ad relate to anyone with/for whom mutual fund administration business is transacted.
- Enter currency amounts in USD dollars and cents
- The dropdown '+' sign to the left hand side of the page, allow the entity to insert multiple entries when more than one is applicable for each category, throughout this form.

# 3 ACCESSING AND SUBMITTING THE FORM

#### 3.1 UNDERSTANDING REEFS ROLES AND WORKFLOWS

In REEFS, roles are required to be assigned to allow users to perform certain tasks (assigned in the Workflow). These roles give the users permission to prepare, edit, approve, review and submit etc. based on Workflows.

Click <u>here</u> for guidance on how to create User accounts, Assign Roles and details of Workflows

#### 3.2 ROLES REQUIRED FOR (AIR-157-26)

The following Roles are required to have access to this form:

- Preparer role
- Reviewer role
- Submitter role

## 3.3 WORKFLOW USED FOR (AIR-157-26)

The following Workflow is associated with (AIR-157-26). It outlines the steps that must be followed on both the Industry-side and the Authority-side for preparation, review, submission etc of the form. All steps in the workflow must be complete (validated multiple times) even if one user has inherited roles and can perform all steps in the workflow.

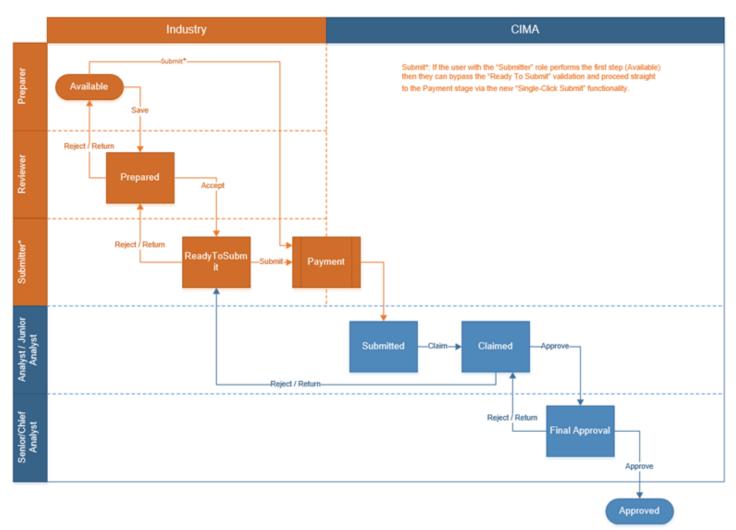

#### Steps taken on Industry-side:

- 1. Once a new form is opened the status of the form is listed as **Available**. The 'Preparer' then begins to populate the form with the required data
  - a. Once the data has been entered, the 'Preparer' validates the data, and the form can then be saved.
    - i. Once the form has been validated by the 'Preparer', the status changes to **Prepared**, and the form is sent up the chain to the 'Reviewer' accordingly.
      - 1. Once the 'Reviewer' has reviewed and validated the form, the 'Reviewer' either accepts or rejects the form.
        - a. If the **Reject** option is selected, the form is returned to the 'Preparer' for further review

- b. If the **Accept** option is selected, the status of the form changes to '**Ready to Submit'**, and the form is then elevated to the 'Submitter'.
  - i. Once the 'Submitter' has reviewed the validated the form the 'Reviewer' either submits or rejects the form.
    - If the **Reject** option is selected, the form is returned to the 'Reviewer'.
    - 2. If the **Submit** option is selected, it then goes to the **Payment** processer (if it is applicable).
      - a. Once the payment (if applicable) has been processed, the status of the form then changes to **Submitted**, and should now be seen on the Authority's end under the "view filing" tab.

## **Steps taken on Authority-side:**

- 1. Once the form has been **Submitted** to the Authority, a Junior Analyst/Analyst can then claim the form to begin the review process.
  - a. Once the form has been claimed, the status of the form changes to Claimed.
    - i. The form is then reviewed and validated. The form can then be either rejected or approved.
      - If the **Reject** option is selected, the form is returned to the 'Submitter' (Industry) to be resubmitted.
      - 2. If the **Approve** option is selected, the form is escalated up to a Senior Analyst/Chief Analyst for final review, and the status of the form changes to **Waiting Final Approval.** 
        - a. Once the form is reviewed by the Senior/Chief the form is validated and is either rejected or approved.
          - i. If the **Reject** option is selected, the form is returned to the Junior Analyst/Analyst for further review. At this time the Junior Analyst/Analyst can further "reject" it to send back to Industry accordingly.
          - ii. If the **Approve** option is selected the status of the form changes to **Approved**.

# 3.4 SUBMITTING / RESUBMITTING

Pending

#### 3.5 APPLICABLE FEES

There are no fees associated with AIR-157-26

# **4 COMPLETION INSTRUCTIONS**

| ID        | Label                                                                               | Instructions                                                                                                    | Validation<br>Rule  |
|-----------|-------------------------------------------------------------------------------------|----------------------------------------------------------------------------------------------------|---------------------|
| Schedu    | ıle A –Customer Risk                                                                |                                                                                                    |                     |
| Clients/C | ustomers – Indicate the type                                                        | es and number of clients/customers the entity has in the following                                                                                                    | or equivalent       |
| A01a-c    | Cayman Regulated funds                                                              | This section represents an aggregate for all clients/customers that the entity provides any mutual fund administration services to. Insert total number of all active clients/customers that the entity provides any mutual fund administration services to, that are regulated in Cayman. Insert the total value of assets held under management and the total investors associated with the Cayman regulated funds.                           | Mandatory<br>fields |
| A02a-d    | Unregulated funds (list all countries)                                              | This section represents an aggregate for all clients/customers that the entity provides any mutual fund administration services to. Insert total number of all active clients/customers that the entity provides any mutual fund administration services to that are unregulated in Cayman. Insert the total value of assets held under management, the total investors associated with the unregulated funds and the country of incorporation. | Optional fields     |
| Legal Per | sons and Arrangements                                                               |                                                                                                    |                     |
| A03a-b    | Company                                                                             | Insert the total number of fund structures that are companies identified by the country of incorporation.                                                                                                    | Optional fields     |
| A04a-c    | Company (investors)                                                                 | Insert the total number of investors (within the fund structures) that are companies, identified by the country and the total value of assets held under management on behalf of the investors.                                                                                                    | Optional fields     |
| A05a-b    | Partnership                                                                         | Insert the total number of fund structures that are partnerships identified by the country of incorporation.                                                                                                    | Optional fields     |
| A06a-c    | Partnership (investors)                                                             | Insert the total number of fund structures that are partnerships identified by the country of the investors and the total value of assets held under management on behalf of the investors.                                                                                                    | Optional fields     |
| A07a-b    | Unit Trusts                                                                         | Insert the total number of fund structures that are unit trusts identified by the country of incorporation.                                                                                                    | Optional fields     |
| A08a-c    | Unit Trusts (investors)                                                             | Insert the total number of fund structures that are unit trusts identified by the country of the investors and the total value of assets held under management on behalf of the investors.                                                                                                    | Optional fields     |
| А09а-с    | Number of ultimate<br>beneficial owners (UBOs) -<br>Investors?                      | Insert total number of all investors by country of residence or incorporation.                                                                                                    | Optional fields     |
| A10a-c    | Number of ultimate<br>beneficial owners (UBOs) -<br>Investment managers?            | Insert total number of investment managers that exercise control of the manager, by country of residence or incorporation. Include the country regulating the manager, if applicable                                                                                                    | Optional fields     |
| A11       | How many Investment Managers that are also senior managing officials of the client? | Insert total number of Investment Managers that are also senior managing officials of the funds (e.g. operator to the fund).                                                                                                    | Mandatory field     |
| A12a-b    | Total number of funds                                                               | Insert the total number of funds that fall into the categories of managed accounts/fund of one, sovereign wealth or cryptofunds.                                                                                                    | Optional field      |
| Total nun | nber of investors by type:                                                          | ,                                                                                                    |                     |
| A13-A22   | Investors - Indicate the t                                                          | ypes, number and country of investors, value of assets held under<br>owing or equivalent categories:                                                                                                    | management          |
| A13       | Government/Public Sector entities                                                   | Insert total number of investors, % of the total investor portfolio, the country of investors and the value of assets held under management for Government/Public Sector Entities. Insert the number of investors based on their risk rating.                                                                                                    | Optional field      |
| A13i      | Government/Public Sector<br>Entities - High Risk                                    | Enter the number of Government/Public Sector Entity investors that have been assessed a High Risk rating                                                                                                    | Mandatory field     |
| A13ii     | Government/Public Sector<br>Entities - Medium Risk                                  | Enter the number of Government/Public Sector Entity investors that have been assessed a Medium Risk rating                                                                                                    | Mandatory field     |
| A13iii    | Government/Public Sector<br>Entities - Low Risk                                     | Enter the number of Government/Public Sector Entity investors that have been assessed a Low Risk rating                                                                                                    | Mandatory field     |
| A14       | Non financial institutions                                                          | Insert total number of investors, % of the total investor portfolio, the country of investors and the value of assets held under management                                                                                                    | Optional field      |

|        |                                                                    | for Non financial institutions. Insert the number of investors based on their risk rating.                                                                                                    |                 |
|--------|--------------------------------------------------------------------|----------------------------------------------------------------------------------------------------|-----------------|
| A14i   | Non financial institutions -<br>High Risk                          | Enter the number of Non financial institutional investors that have been assessed a High Risk rating                                                                                                    | Mandatory field |
| A14ii  | Non financial institutions -<br>Medium Risk                        | Enter the number of Non financial institutional investors that have been assessed a Medium Risk rating                                                                                                    | Mandatory field |
| A14iii | Non financial institutions -<br>Low Risk                           | Enter the number of Non financial institutional investors that have been assessed a Low Risk rating                                                                                                    | Mandatory field |
| A15    | Individuals - High New<br>Worth                                    | Insert total number of investors, % of the total investor portfolio, the country of investors and the value of assets held under management for Individuals - High New Worth ("HNW"). Insert the number of investors based on their risk rating.                         | Optional field  |
| A15i   | Individuals - High Net<br>Worth - High Risk                        | Enter the number of High Net Worth individual investors that have been assessed a High Risk rating                                                                                                    | Mandatory field |
| A15ii  | Individuals - High Net<br>Worth - Medium Risk                      | Enter the number of High Net Worth individual investors that have been assessed a High Risk rating                                                                                                    | Mandatory field |
| A15iii | Individuals - High Net<br>Worth - Low Risk                         | Enter the number of High Net Worth individual investors that have been assessed a High Risk rating                                                                                                    | Mandatory field |
| A16    | Individual - Politically<br>Exposed Persons (PEP)                  | Insert total number of investors, % of the total investor portfolio, the country of investors and the value of assets held under management for Individual - Politically Exposed Persons ("PEP"). Insert the number of investors based on their risk rating.             | Optional field  |
| A16i   | Individual - Politically<br>Exposed Persons (PEP) -<br>High Risk   | Enter the number of Politically Exposed Person (PEP) individual investors that have been assessed a High risk rating                                                                                                    | Mandatory field |
| A16ii  | Individual - Politically<br>Exposed Persons (PEP) -<br>Medium Risk | Enter the number of Politically Exposed Person (PEP) individual investors that have been assessed a Medium risk rating                                                                                                    | Mandatory field |
| A16iii | Individual - Politically<br>Exposed Persons (PEP) -<br>Low Risk    | Enter the number of Politically Exposed Person (PEP) individual investors that have been assessed a Low risk rating                                                                                                    | Mandatory field |
| A17    | Individual - HNW & PEP                                             | Insert total number of investors, % of the total investor portfolio, the country of investors and the value of assets held under management for Individuals - HNW & PEP. Insert the number of investors based on their risk rating.                                      | Optional field  |
| A17i   | Individual - HNW & PEP -<br>High Risk                              | Enter the number of High Net Worth Individuals who are also Politically Exposed Person (PEP) individual investors that have been assessed a High Risk rating                                                                                                    | Mandatory field |
| A17ii  | Individual - HNW & PEP -<br>High Risk                              | Enter the number of High Net Worth Individuals who are also Politically Exposed Person (PEP) individual investors that have been assessed a Medium Risk rating                                                                                                    | Mandatory field |
| A17iii | Individual - HNW & PEP -<br>Low Risk                               | Enter the number of High Net Worth Individuals who are also Politically Exposed Person (PEP) individual investors that have been assessed a Low Risk rating                                                                                                    | Mandatory field |
| A18    | Individual - Other (non<br>PEP and/or HNW)                         | Insert total number of investors, % of the total investor portfolio, the country of investors and the value of assets held under management for Individuals - Other (non PEP and/or HNW). Insert the number of investors based on their risk rating.                     | Optional field  |
| A18i   | Individual - Other (non<br>PEP and/or HNW) - High<br>Risk          | Enter the number of individual investors who are neither a High Net<br>Worth Individual nor a Politically Exposed Person (PEP) that have been<br>assessed a High Risk rating                                                                                             | Mandatory field |
| A18ii  | Individual - Other (non<br>PEP and/or HNW) -<br>Medium Risk        | Enter the number of individual investors who are neither a High Net<br>Worth Individual nor a Politically Exposed Person (PEP) that have been<br>assessed a Medium Risk rating                                                                                           | Mandatory field |
| A18iii | Individual - Other (non<br>PEP and/or HNW) - Low<br>Risk           | Enter the number of individual investors who are neither a High Net<br>Worth Individual nor a Politically Exposed Person (PEP) that have been<br>assessed a Low Risk rating                                                                                              | Mandatory field |
| A19    | Corporates                                                         | Insert total number of investors, % of the total investor portfolio, the country of investors, the value of assets held under management and the country of regulation if applicable for corporate investors. Insert the number of investors based on their risk rating. | Optional field  |
| A19i   | Corporates - High Risk                                             | Enter the number of Corporate investors that have been assessed a High Risk rating                                                                                                    | Mandatory field |
| A19ii  | Corporates - Medium Risk                                           | Enter the number of Corporate investors that have been assessed a Medium Risk rating                                                                                                    | Mandatory field |

| A19iii                                        | Corporates - Low Risk                                                                                                    | Enter the number of Corporate investors that have been assessed a Low Risk rating                                                                                                    | Mandatory field                  |
|-----------------------------------------------|----------------------------------------------------------------------------------------------------|----------------------------------------------------------------------------------------------------|----------------------------------|
| A20                                           | Nominees                                                                                                    | Insert total number of investors, % of the total investor portfolio, the country of investors and the value of assets held under management for Nominee investors. Insert the number of investors based on their risk rating.                                                                                                    | Optional field                   |
| A20i                                          | Nominees - High Risk                                                                                                    | Enter the number of Nominee investors that have been assessed a High Risk rating                                                                                                    | Mandatory field                  |
| A20ii                                         | Nominees - Medium Risk                                                                                                    | Enter the number of Nominee investors that have been assessed a Medium Risk rating                                                                                                    | Mandatory field                  |
| A20iii                                        | Nominees - Low Risk                                                                                                    | Enter the number of Nominee investors that have been assessed a Low Risk rating                                                                                                    | Mandatory field                  |
| A21                                           | Trusts                                                                                                    | Insert total number of investors, % of the total investor portfolio, the country of investors and the value of assets held under management for Trusts. Insert the number of investors based on their risk rating.                                                                                                    | Optional field                   |
| A21i                                          | Trusts - High Risk                                                                                                    | Enter the number of investors that are Trusts that have been assessed a High risk rating                                                                                                    | Mandatory field                  |
| A21ii                                         | Trusts - Medium Risk                                                                                                    | Enter the number of investors that are Trusts that have been assessed a Medium risk rating                                                                                                    | Mandatory field                  |
| A21iii                                        | Trusts - Low Risk                                                                                                    | Enter the number of investors that are Trusts that have been assessed a Low risk rating                                                                                                    | Mandatory field                  |
| A22                                           | Other                                                                                                    | Insert total number of investors, % of the total investor portfolio, the country of investors and the value of assets held under management for all other type of investors. Insert the number of investors based on their risk rating.                                                                                                    | Optional field                   |
| A22i                                          | Other - High Risk                                                                                                    | Enter the number of all other types of investors that have been assessed a High Risk rating                                                                                                    | Mandatory field                  |
| A22ii                                         | Other - Medium Risk                                                                                                    | Enter the number of all other types of investors that have been assessed a Medium Risk rating                                                                                                    | Mandatory field                  |
| A22iii                                        | Other - Low Risk                                                                                                    | Enter the number of all other types of investors that have been assessed a Low Risk rating                                                                                                    | Mandatory field                  |
| Schedu                                        | le B – Distribution C                                                                                                    |                                                                                                    |                                  |
| B01-B07                                       | Organizational Structure                                                                                                    |                                                                                                    |                                  |
| B01                                           | In which countries are the Licensee's parent companies located?                                                                                                    | Select as appropriate. Please note that if the Licensee is a stand alone insert its country of incorporation.                                                                                                    | Optional field                   |
| B02                                           | In which countries are the Licensee's subsidiaries located?                                                                                                    | Select as appropriate                                                                                                    | Optional field                   |
| B03                                           | In which countries are the Licensee's affiliates located?                                                                                                    | Select as appropriate                                                                                                    | Optional field                   |
| B04a-b                                        | In which countries by percentage of equity ownership are all shareholders of the Licensee located. For publicly listed entities please list beneficial ownership of 10% or more. | Insert countries where all shareholders of the entity are located and their percentage of equity ownership. For publicly listed entities please list beneficial ownership of 10% or more.                                                                                                    | Optional field                   |
| DOE DOC                                       |                                                                                                    |                                                                                                    |                                  |
| B05-B06                                       | Face-to-face investors:                                                                                                    |                                                                                                    |                                  |
| B05-B06<br>B05a-b                             |                                                                                                    | Insert total number of direct investors into funds and the % of the total investors.                                                                                                    | Mandatory field                  |
| B05a-b<br>B06a-b                              | Face-to-face investors:  Direct investors  Investors through Nominees                                                                                                    | total investors.  Insert total number of investors accepted through nominees into funds and the % of the total investors.                                                                                                    | Mandatory field                  |
| B05a-b B06a-b Non face-t                      | Face-to-face investors:  Direct investors  Investors through Nominees  co-face investors - (where I                                                                              | total investors.  Insert total number of investors accepted through nominees into funds                                                                                                    | Mandatory field                  |
| B05a-b B06a-b Non face-t                      | Face-to-face investors:  Direct investors  Investors through Nominees                                                                                                    | total investors.  Insert total number of investors accepted through nominees into funds and the % of the total investors.  ID was conducted via service provider, e.g. video, photo, swift region.                                                                                                    | Mandatory field                  |
| B05a-b<br>B06a-b<br>Non face-t<br>physical pr | Face-to-face investors:  Direct investors  Investors through Nominees  co-face investors – (where Investore/contact)                                                             | total investors.  Insert total number of investors accepted through nominees into funds and the % of the total investors.  ID was conducted via service provider, e.g. video, photo, swift regions:  Where investors are accepted via service provided (e.g. video, photo, swift registry, etc, (no physical contact), insert total number of direct | Mandatory field                  |
| B05a-b B06a-b Non face-t physical pr B07-B08  | Face-to-face investors:  Direct investors  Investors through Nominees co-face investors – (where I resence/contact)  Non face-to-face investor                                   | total investors.  Insert total number of investors accepted through nominees into funds and the % of the total investors.  ID was conducted via service provider, e.g. video, photo, swift regions:  Where investors are accepted via service provided (e.g. video, photo,                                                                           | Mandatory field stry, other) (no |

|             |                                                                                           | investors accepted through nominees into funds and the % of the total investors and select country.                                                                                                    |                 |  |  |
|-------------|-------------------------------------------------------------------------------------------|----------------------------------------------------------------------------------------------------|-----------------|--|--|
| Eligible In | troducers (EI)                                                                            |                                                                                                    |                 |  |  |
| В09а-с      | Does the Licensee place any reliance on Eligible Introducers?                             | Insert total number of Eligible Introducers, select the appropriate country and the country where they are regulated.                                                                                                    | Optional field  |  |  |
| Schedu      | le C – Products & Se                                                                      | ervices Risk                                                                                                    |                 |  |  |
| Services    |                                                                                           |                                                                                                    |                 |  |  |
| C01-C06     | Does the entity provide t regulated and unregulated                                       | Does the entity provide the following products and services? If yes, provide the % of total business regulated                                                                                                    |                 |  |  |
| C01a-c      | Does the entity provide<br>Registrar and Transfer<br>Agent Services?                      | If the entity provides Registrar and Transfer Agent Services, select Yes and then indicate the percentage of the RTA business that is regulated versus unregulated. If the service is not provided, then select No and leave the percentages blank                                                                                                    | Mandatory field |  |  |
| C02a-c      | Does the entity provide<br>Net Asset Calculation<br>Services?                             | If the entity provides Net Asset Calculation Services, select Yes and then indicate the percentage of the NAV Calculation business that is regulated versus unregulated. If the service is not provided, then select No and leave the percentages blank                                                                                                    | Mandatory field |  |  |
| C03a-c      | Does the entity provide Operator/Director Services?                                       | If the entity provides Operator/Director Services, select Yes and then indicate the percentage of this business that is regulated versus unregulated. If the service is not provided, then select No and leave the percentages blank                                                                                                    | Mandatory field |  |  |
| C04a-c      | Does the entity provide<br>Principal Office Services?                                     | If the entity provides Principal Office Services, select Yes and then indicate the percentage of this business that is regulated versus unregulated. If the service is not provided, then select No and leave the percentages blank                                                                                                    | Mandatory field |  |  |
| C05a-c      | Other services: (e.g. FATCA, CRS, corporate services, Depository lite, registered office) | Depositary lite relates to those services further to the AIFMD depositary lite regime for non EU managers and funds (depositary duties of safe keeping of assets, cash flow monitoring and oversight (principally the oversight of the valuation process, subscriptions and redemptions, compliance with laws and regulations, investment restrictions and leverage). If the entity provides such other services, select Yes and then indicate the percentage of this business that is regulated versus unregulated. If the service is not provided, then select No and leave the percentages blank. | Mandatory field |  |  |
| C06a-c      | Does the entity provide AMLCO services to funds?                                          | If the entity provides AMLCO Services, select Yes and then indicate the number of funds (regulated and unregulated) to which the entity provides the service. If the service is not provided, then select No and leave the number fields blank                                                                                                    | Mandatory field |  |  |
| Outsourcin  | ng                                                                                        |                                                                                                    |                 |  |  |
| C07         | Countries that the<br>AML/CFT functions are<br>outsourced to (if<br>applicable)           | Select as appropriate, if applicable.                                                                                                    | Optional field  |  |  |
| C08a-b      | Indicate all outsourced function(s) excluding AML/CFT (if applicable)                     | Select as appropriate, if applicable.                                                                                                    | Optional field  |  |  |
| Volume of   | Business/Transactions                                                                     |                                                                                                    |                 |  |  |
| C09a-c      | Subscriptions                                                                             | Insert total number of subscriptions per annum and the annual gross value by country.                                                                                                    | Optional field  |  |  |
| C10a-c      | Redemptions                                                                               | Insert total number of Redemptions per annum and the annual gross value by country.                                                                                                    | Optional field  |  |  |
| C11a-c      | Transfers                                                                                 | Insert total number of transfers per annum and the annual gross value by country.                                                                                                    | Optional field  |  |  |
| C12a-c      | Dividends                                                                                 | Insert total number of dividends per annum and the annual gross value by country.                                                                                                    | Optional field  |  |  |
| C13a-c      | Expenses                                                                                  | Insert total number of expenses per annum and the annual gross value by country. Expenses relates to those on behalf of the funds.                                                                                                    | Optional field  |  |  |
| C14a-c      | Subscriptions by PEPs                                                                     | Insert total number of subscriptions from PEPs per annum and the annual gross value by country.                                                                                                    | Optional field  |  |  |
| C15a-c      | Redemptions by PEPs                                                                       | Insert total number of Redemptions by PEPs per annum and the annual gross value by country.                                                                                                    | Optional field  |  |  |

# **5 REUSING PREVIOUS SUBMISSIONS**

#### What is "XBRL"?

XBRL (e**X**tensible **B**usiness **R**eporting **L**anguage), is a standards-based way to communicate and exchange business information between business systems.

Data can be used from a previous reporting period or submission instead of starting from fresh. You must have entered data into at least one form using the online portal and have gone through a successfully validated submission.

- Example: Rapidly re-using the Anti-Money Laundering officers application for (MLO-154-99)
- Process:
  - 1. Select "**Submitted Requests**" to view previously submitted forms and select the one that contains the data.
  - 2. Click on "**Download: XBRL Instance**" in the top right corner and save the file to your PC or network drive.
  - 3. Close the form.
  - 4. Select "New Request" and select the required new/empty form (e.g. MLO-154-99).
  - 5. Click on "Upload: XBRL Instance" in the top right corner.
  - 6. Click on "**Browse...**" and navigate to the file that was saved in step 2 above (usually in the "Downloads" folder).
  - 7. Click "Upload".
  - 8. The system will then copy each data point from the XBRL file into the fields of the current form.
  - The system displays the message "Import Successful" to indicate that the data was all copied OK.
  - 10. The user can then review and make changes to the data.
  - 11. Proceed as usual through the rest of the validation process.

These instructions can be used for **New Application forms**, **Change Request forms** and **Financial Returns**.

#### **6 TROUBLESHOOTING**

#### 6.1 COMMON VALIDATION RULES

Pending

#### 6.2 UNDERSTANDING OTHER ERRORS

Pending